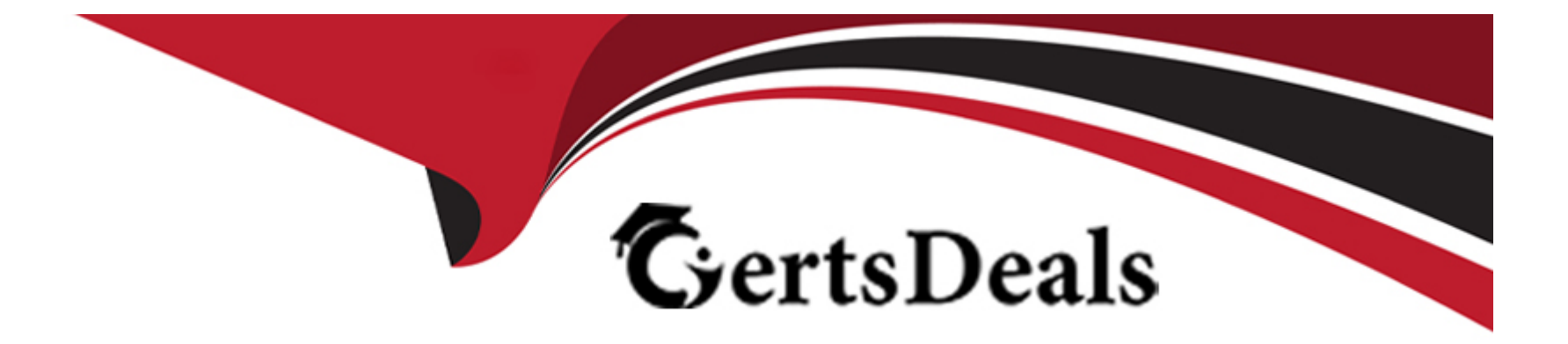

# **Free Questions for HCL-BF-PRO-10 by certsdeals**

# **Shared by Bauer on 22-07-2024**

**For More Free Questions and Preparation Resources**

**Check the Links on Last Page**

#### **Question Type: MultipleChoice**

A request has been made by management to create a property so that managed endpoints can be associated with specific patching groups based on the host name. How is a new retrieved property created in BigFix?

# **Options:**

**A-** This property is created by a Master Operator in an Analysis and stored in the BES Support site.

**B-** From the BigFix Console, select Computers, choose the target computer(s) from the list, then right-click and select Edit Computer Settings from the context menu.

**C-** From the WeblH select Devices select the Manage Computer Properties button then click Add New and enter the property name and valid Relevance expression

**D**- From the .BigFix Console, select Manage Properties from the Tools menu, click Add New, then enter a name for the property and valid Relevance expression.

### **Answer:**

 $\mathsf{D}$ 

# **Question 2**

#### **Question Type: MultipleChoice**

Which of the following is the correct upgrade process when performing a BigFix Windows Root server upgrade that uses a remote database?

### **Options:**

**A-** Upgrade the server installers using the Support Fixlets and run the server installer on the BigFix Server as a local administrator.

**B-** Upgrade using upgrade Fixlets from the console.

**C-** Upgrade the server installers and use the upgrade Fixlets from the BigFix Console.

**D-** Upgrade the server installers using the Support Fixlets and run the server installer on the BigFix Server as a user that has Sysadm permissions to the database server.

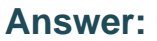

 $\overline{D}$ 

# **Question 3**

**Question Type: MultipleChoice**

## **Options:**

**A-** It is generated during installation.

- **B-** It is generated through the Bigfix License Portal.
- **C-** It is generated by BigFix Support and attached to your license.
- **D-** It is generated at the command line using openssl.

# **Answer:**

A

# **Question 4**

#### **Question Type: MultipleChoice**

BigFix clients that are connected to the enterprise network through a VPN can be configured to download specific resources directly from the Internet instead of their parent Relay.

Which of the following settings can be used to enable this functionality?

### **Options:**

- A- BESClient Download DirectPatchList
- **B-** BESClient Download Direct Domainlist
- **C-** BESClient Download Direct ByVendor
- **D-** \_BESClient\_Download\_Direct\_SubnetList.

#### **Answer:**

#### B

# **Question 5**

#### **Question Type: MultipleChoice**

The Site Administrator responsible for managing a BigFix deployment with 50,000 endpoints and no top-level Relays wants to enable Message Level Encryption (MLE). Which of the following should be considered to support this configuration?

### **Options:**

**A-** All Relays must have at least 8GB RAM to support this configuration.

**B**- The BigFix Root server requires additional CPU resources appropriate to the number of managed endpoints to process the encrypted reports.

**C-** An additional NIC must be added to the BigFix Root server to balance the extra load caused by the encrypted reports.

**D-** The \_BESServer\_MaxReport\_Decryptions setting should be set to an appropriate value on the BigFix Root server to minimize the impact from handling the encrypted reports.

# **Answer:**  B

# **Question 6**

**Question Type: MultipleChoice**

A Master Operator logs into the WebUI to review all actions taken in their BigFix environment. Which page will provide a list of all actions?

## **Options:**

- **A-** Activities
- **B-** Deployments
- **C-** Fixlets and Tasks
- **D-** Reports

#### **Answer:**

B

# **Question 7**

**Question Type: MultipleChoice**

When creating a Custom Site, which of the following permission levels can be assigned to operators? (Choose three.)

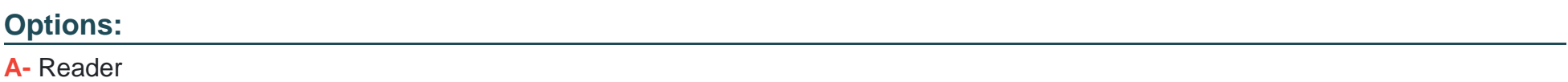

**B-** User

**C-** Writer

- **D-** Owner
- **E-** Administrator
- **F-** Guest

## **Answer:**

A, D

# **Question 8**

#### **Question Type: MultipleChoice**

The network team does not allow UDP to be used on a segment of the network that hosts servers that are used to process credit card payments. Actions that target those servers stay in Not Reported status for a long time and can take up to a day to receive them.

Which of the following client settings when set with the appropriate values can be used to resolve this issue? (Choose two.)

### **Options:**

- **A-** \_BESClient\_Comm\_CommandPollEnable
- **B-** \_BESClient\_Comm\_CommandPollInterval

#### **C-** \_BESClient\_CommandPoll

- **D-** BESClient Comm CommandPollIntervalSeconds
- **E-** \_BESClient\_CommandPollEnable

### **Answer:**

A, D

# **Question 9**

**Question Type: MultipleChoice**

On a Windows Root Server, which service is responsible for inserting client report data into the database?

### **Options:**

**A-** BES ServerDB Plugin Service

**B-** BES FillDB

**C-** BES Root Server

**D-** BES GatherDB

B

# **Question 10**

### **Question Type: MultipleChoice**

BigFix Console operators have various rights and restrictions when activating, deactivating and modifying analyses. Which of the following statements is valid?

# **Options:**

**A-** Non-Master operators can deactivate an analysis activated by other Non-Master operators on computers that they administer.

- **B-** Non-Master operators cannot deactivate an analysis activated by other operators on computers they administer.
- **C-** Master Operators can directly activate custom analyses authored by Non-Master operators.
- **D-** Master operators can directly edit analyses in an external site.

# **Answer:**

B

# **Question 11**

#### **Question Type: MultipleChoice**

A BigFix Administrator will be performing an upgrade in a Distributed Server Architecture (DSA) environment.

Which of the following steps should be taken during this upgrade process?

### **Options:**

- **A-** Run the BigFix Server upgrade on the secondary servers first, then upgrade primary server.
- **B-** Run the BigFix Server upgrade on the primary and secondary servers at the same time.
- **C-** Run the BigFix Server upgrade on the primary server first, then upgrade the secondary servers.
- **D-** Run the BiqFix Server upgrade on the secondary servers first, then take action on the DSA Upgrade Fixlet.

### **Answer:**

C

To Get Premium Files for HCL-BF-PRO-10 Visit

[https://www.p2pexams.com/products/hcl-bf-pro-10](https://www.p2pexams.com/products/HCL-BF-PRO-10)

For More Free Questions Visit

<https://www.p2pexams.com/hclsoftware/pdf/hcl-bf-pro-10>